**Wikiprint Book**

**Title: Pobierz dane dotyczące jednostki organizacyjnej na podstawie jednego z …**

**Subject: eDokumenty - elektroniczny system obiegu dokumentów, workflow i CRM - DeployerGuide/Others/eDokumentyApi/GetOrganizationUnit**

**Version: 6**

**Date: 11/24/24 12:16:43**

## **Table of Contents**

*Pobierz dane dotyczące jednostki organizacyjnej na podstawie jednego z poniższych parametrów 3*

## **Pobierz dane dotyczące jednostki organizacyjnej na podstawie jednego z poniższych parametrów**

## **Definicja parametrów:**

```
<?php
/**
* Podpisz i wyślij dokument na maila
*
* @param invoiceContent String - zakodowana treść dokumentu przy pomocy base64
* @param invoiceFileName String - nazwa dokumentu jaka pokaże się w liście załączników
* @param invoiceEmailBody String - treść maila
* @param invoiceEmailSubject String - temat maila
* @param contactSymbol String - symbol klienta do którego jest adresowany emaila (pole contacts.symbol)
* @param usr_id Int - identyfikator pracownika (users.usr_id), który posiada certyfikat służący do podpsywania. Certyfika
* @param invoiceEmailBodyType String - typ treści maila. Domyślnie TPL - czyli pobiera treść szablonu systemowego o nazwi
* @return Int - 1 jeśli sukces , 0 w razie niepowodzenia
*
* @throws Exception - SoapFault
*/
bool sendeInvoiceViaEmail(String invoiceContent, String invoiceFileName, String invoiceEmailBody, String invoiceEmailSubje
?>
```
## **Przykłady wywołań:**

```
// Plik MyService.php umieszczony w apps/edokumenty.
// MyService.php
\langle?nhn
define('EDOK_API_LOGIN', 'developer');
define('EDOK_API_PASSWORD', 'developer');
define('DEFAULT_ENTITY_SYMBOL', 'demo');
require_once('./classes/eDokumentyApi/EDokApiClient.inc');
$options = array(
   'location' => 'http://{host}:{port}/eDokumentyApi.php',
   "uri" => "eDokumentyAPI",
   'encoding'=>'UTF-8'
);
$client = new EDokApiClient(NULL, $options);
$client->setUser(EDOK_API_LOGIN);
$client->setPass(md5(EDOK_API_PASSWORD));
$header = new SoapHeader('eDokumentyAPI', 'entity_symbol', DEFAULT_ENTITY_SYMBOL);
$client->__setSoapHeaders($header);
$organizationUnit = array();
try {
   $out = $client->sendeInvoiceViaEmail(base64_encode(file_get_contents('faktura.pdf')), 'Faktura wrzesień 2012', 'faktury
   var_dump($out);
} catch(SoapFault $fault) {
  var_dump($fault);
   if ($fault->faultcode < 100) {
       trigger_error("SOAP Fault: (faultcode: {$fault->faultcode}, faultstring: {$fault->faultstring})", E_USER_ERROR);
```
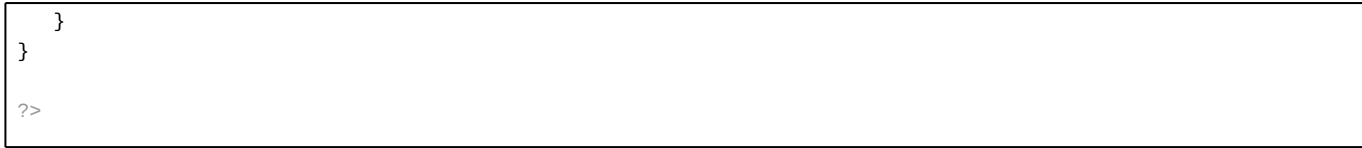